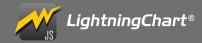

# CHANGE LOG.

- All notable changes to this project will be documented in this file.
- The format is based on Keep a Changelog, and this project adheres to Semantic Versioning.

# [3.0.0] - 2020-05-05

### Added.

- PolarChart
- PolarAxisAmplitude
- PolarAxisRadial
- PolarPoint
- PolarPointSeries
- PolarLineSeries
- PolarPointLineSeries
- PolarAreaSeries
- PolarPolygonSeries
- PolarSector
- Logarithmic axis support for XY charts
- BoxSeries3D now supports PalettedFill by x, y or z
- LineSeries.setDataCleaningThreshold, getDataCleaningThreshold
- LineSeries.setCursorSolveBasis, getCursorSolveBasis
- PointLineSeries.setCursorSolveBasis, getCursorSolveBasis
- SplineSeries.setCursorSolveBasis, getCursorSolveBasis
- StepSeries.setCursorSolveBasis, getCursorSolveBasis
- UILUTCheckBox
- API for Axis mouse and touch events
- UITick
- UITickBuilder
- UIElementBuilders.AxisTick
- Configuration options for changing mouse interactions to different mouse buttons
- UILegendBoxPanel.setLegendBoxes
- NumericTickStrategy.setExtremeFormattingFunction
- NumericTickStrategy.setMajorFormattingFunction
- NumericTickStrategy.setMinorFormattingFunction
- API for subscribing to mouse and touch events on chart background
- Dependency to earcut (https://github.com/mapbox/earcut).
  Used for Polygon triangulation.

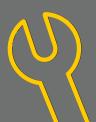

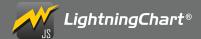

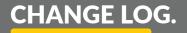

# **[3.0.0] - 2020-05-05**

### Changed:

- Attaching a series with color lookup table (LUT) now automatically visualizes the color steps with a LUTUICheckBox component.
- LegendBox title is no longer automatically set to match chart title. Title can be set with new method LegendBox.setTitle.
- Tweaked LegendBox default style to look a bit nicer
- LegendBox.add API has changed. Refer to migration guide for details.
- LegendBoxEntry is now styled accordingly with series PalettedFill
- Nib mouse wheel behavior is now more intuitive
- Default style of XY Markers was changed to same as AutoCursor
- Renamed CustomTick.setTopPadding -> setTickLabelPadding
- Renamed PointableTextBox -> UIPointableTextBox
- Major improvements to text rendering performance
- Changed default CheckBox button picture to UIButtonPictures.Circle
- Renamed ResultTable.setFont to setTextFont
- Renamed UITextBox.setFont to setTextFont
- Renamed UICheckBox.setFont to setTextFont
- Renamed LegendBoxEntry.setFont to setTextFor
- Theme.chartBackgroundFillStyle renamed to seriesBackgroundFillStyle
- Theme.chartBackgroundStrokeStvle renamed to seriesBackgroundStrokeStvle
- on/offChartBackground... event methods were renamed to on/offSeriesBackground...
- setChartBackgroundFillStyle methods renamed to setSeriesBackgroundFillStyle
- getChartBackgroundFillStyle methods renamed to getSeriesBackgroundFillStyle
- setChartBackgroundStrokeStyle methods renamed to setSeriesBackgroundStrokeStyle
- getChartBackgroundStrokeStyle methods renamed to getSeriesBackgroundStrokeStyle
- Changed default CheckBox button picture to UIButtonPictures.Circle
- UILegendBoxPanel.add no longer accepts series, or other attachables. Only chart or dashboard can be supplied.
- Default LegendBox alignment changed from horizontal to vertical.
- Improved default LegendBox positioning.
- Changed default cursor solve basis of all line series' to 'nearest-x'. This can be changed with new method: setCursorSolveBasis
- Improved Line Series rendering algorithms for progressive and real-time rendering, to perform much faster and look better.
- Heavily optimized progressive Line Series with user zooming in/out and automatic scrolling
- Significantly improved Line Series memory usage in scrolling applications with data cleaning enabled
- AreaSeries and AreaRangeSeries cursor now behaves as expected, by picking closest data point along X dimension Cursor now also performs better.
- All dataPattern options have been changed. Instead of selecting an option from DataPatterns export, use object format instead, for example { pattern: 'ProgressiveX' }. See documentation/migration guide for details.
- onPanelBackground... -methods were renamed to onBackground...
- Renamed setResultTableFormatter, and getResultTableFormatter methods to setCursorResultTableFormatter, and getCursorResultTableFormatter respectively.
- Improved API documentation

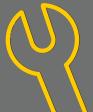

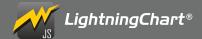

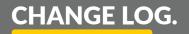

# **[3.0.0] - 2020-05-05**

### Removed:

- DefaultLibraryStyle Use Themes.dark or any other Theme instead.
- UILegendBoxPanel title API (setTitle, getTitle, setTitleFillStyle, getTitleFillStyle, setTitleFont, getTitleFont).
- UILegendBoxPanel.setEntries, use UILegendBoxPanel.setLegendBoxes for same functionality.
- Boolean parameter to ChartXY.addAxisX and addAxisY. Replaced with object syntax
- NumericAxisTickStrategy.setFormattingFunction. Replaced with individual setters for each tick level.
- CustomTick.setPaddingBottom (can be accessed via TickMarker background,
- CustomTick.setSidePaddings (can be accessed via TickMarker background)
- CursorBuilderXY.setTickMarkerXBackground
- CursorBuilderXY.setTickMarkerYBackground
- PointSeriesOptions3D.pointShape, use PointSeries3D.setPointStyle instead.
- PointLineSeriesOptions3D.pointShape, use PointLineSeries3D.setPointStyle instead.
- Theme.numericTickStrategy3D use Theme.numericTickStrategy instead.
- Theme.dateTimeTickStrategy3D use Theme.dateTimeTickStrategy instead.
- DataPatterns. Use object format instead, for example { pattern: 'ProgressiveX' }. See documentation/migration guide for details.

### Fixed

- Fixed ticks overlapping other ticks in some cases
- Fixed LUT unexpected color step behavior when interpolation is disabled
- Fixed Axis.fit() when Series points are in a straight line
- Fixed progressive Axis scrolling sometimes getting ahead of series
- Fixed scenario where chart rendered with 1px x 1px canvas
- Fixed Constant line and Band touch events not working inside dashboard
- Fixed mouse leave event not fired correctly in all cases
- Fixed missing configuration for 3D chart creation inside dashboard, theme and disableAnimations can now be properly set
- Fixed improper dispose behavior of ChartXY
- Intensity Series now supports highlighting when styled with Solid Fill
- IntensitySeries style is now properly matched in LegendBox
- SurfaceSeries3D style is now properly matched in LegendBox
- SurfaceSeries3D is now properly highlighted when hovering over respective LegendBoxEntry
- Fixed some cases where series boundaries were one frame behind actual boundaries
- Resolved some 7-fighting issues with SurfaceSeries3D wireframe and surface
- Fixed SurfaceSeries3D and HeatmapMeshSeries not accounting boundaries of first and last column & row.
- Fixed axis nih mouse wheel scroll event wasn't properly stopped when interaction happened
- Fixed IntensitySeries not updating when using addColumn to add only values
- Fixed type issues when using strict type checking mode with TypeScript
- Fixed linear gradient interpolation being incorrect when devicePixelRatio wasn't exactly 1.

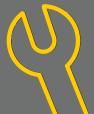

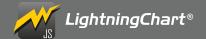

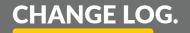

### **[2.2.1] - 2020-01-28**

### Fixed.

• License verification error when using a valid license

### **(2.2.0)** - 2020-01-27

### Added

- Chart3D series background
  - o Chart3D.setSeriesBackgroundFillStyle
  - o Chart3D.setSeriesBackgroundStrokeStyle
- 3D BoundingBox style API
  - o Chart3D.setBoundingBoxStrokeStyle
  - o Chart3D.getBoundingBoxStrokeStyle
- 3D camera behavior control
  - o Chart3D.setCameraAutomaticFittingEnabled
  - o Chart3D.getCameraAutomaticFittingEnabled
- New color palettes for palettes that match with the themes added in 2.1.0
  - o auroraBorealis
  - o blueSciFi
  - o light
  - o monochrome
  - o night
  - o sunset 2
- Add get/setResultTableFormatter for IntensitySeries
- Intensity series wireframe. This was included in 2.1.0 release but was missing from the changelog. Changelog for 2.1.0 has also been updated to include this change.

### Changed:

- Major improvements to 3D Point Series and 3D Line Series performance
- Improved 3D Box Series performance
- Improved Axis3D tick and grid line rendering performance
- General performance improvements
- Tweaked Axis3D joint style with thick line style
- Inconsistent RangeSeries max point count value to be consistent (0) with other series types.
- Improved default Chart3D camera behavior to fit data into visible viewport better
- Improved default themes paletted color behavior
- Improved 3D Line Series visual style
- Added 'shape' option to PointStyle3D.Triangulated for changing 3D points shape during runtime.
- Tweaked themes

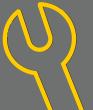

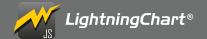

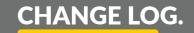

### Fixed

- 3D theme inconsistencies
- Axis.setScrollStrategy TS type not accepting undefined
- IntensitySeries zooming and panning did unnecessary calculation

### Deprecated

- Theme.numericTickStrategy3D use Theme.numericTickStrategy instead.
- Theme.dateTimeTickStrategy3D use Theme.dateTimeTickStrategy instead.
- ChartXY.setChartBackgroundFillStyle renamed to setSeriesBackgroundFillStyle
- ChartXY.setChartBackgroundStrokeStyle renamed to setSeriesBackgroundStrokeStyle
- PointSeries3D 'pointShape' initialization configuration. Use PointSeries3D.setPointStyle instead.
- PointLineSeries3D 'pointShape' initialization configuration. Use PointLineSeries3D.setPointStyle instead.

### **[2.1.0] - 2020-11-30**

### Added

- 3D Surface Series
- 3D Box Series
- Added 3D Tick gridlines
- Heatmap cursor support
- Custom Theme API to create your own Themes
  - o customSimpleTheme(
  - o customComplexTheme()
  - o customTheme()
- New themes
  - o AuroraBorealis
  - o BlueSciFi
  - o Classy
  - o DarkGradient
  - o Lavender
  - o LavenderGradient
  - o LightGradient
  - o Lipstick
  - o Monochrome
  - o Night
  - o Raspberry
  - o Sunset
- Series.onHighlight / Series.offHighlight
- ullet Axis.getInterval() method for retrieving the currently applied axis scale interval.
- Added vec3utils. A collection of 3-dimensional vector math functions.
- Intensity series wireframe

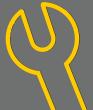

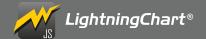

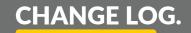

### Changed:

• Highlighting a Series on a Chart also highlights corresponding Series in attached Zoom Band Chart

### **Fixed**

- Fix not being able to style 3D Tick lines.
- Fixed error when running the charts in Node JS. (With the Icis-headless package)
- Pie, Funnel and Spider charts animation speed inconsistency with ChartXY animation speed.
- Rendering error on first frame.

### Deprecated:

• DefaultLibraryStyle - Use Themes.dark or any other Theme instead.

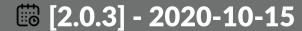

### Fixed

Rendering error after chart with PointSeries had been disposed once and recreated with a new PointSeries.

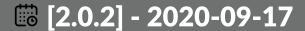

### Fixed:

- Fixed issue with PointSeries in Mac systems.
- Fixed AutoCursor being out of sync with actual position.
- Fixed issues with AngularJS related to typings.

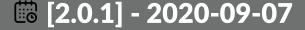

### Fixed

• Fixed new example links in readme file

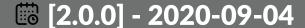

### Added:

- Add public API to get Highlighters for Axis
- Added onPositionChange event to ChartMarker and SeriesMarker
- Added more mouse and touch events to chart background
- layout() method to PublicEngine interface.
- Add LinearGradientFill and RadialGradientFill fill styles.
- Added Axis setTickStrategy method.
- Added AxisTickStrategies.Empty (replaces Axis.setTickStyle( emptyTick ))
- Added VisibleTicks.setLabelAlignment()
- Chart3D
- Axis3D
- Point3D
- PointSeries3D
- PointCloudSeries3D
- PointStyle3D
- LineSeries3D
- PointLineSeries3D

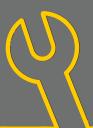

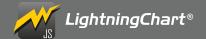

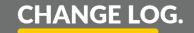

### Changed:

- Refactored thick line rendering.
  - o Improves the visual style of the line when a semi-transparent fill style is used.
  - o Improves GL memory usage. Same line now takes 40 to 70% less GL memory depending on the line.
- PointSeries now uses faster rendering methods on supported devices.
  - o Major performance improvement
  - o Uses less GL memory
- columnSpan and rowSpan Dashboard options are now optional and default to 1.
- Chart options when creating a chart inside dashboard are simplified.
  - o Options are no longer behind a separate object but are instead given in same object as the dashboard options.
- Reduced zooming animation duration
- Made transparent backgrounds possible.
- LightningChart JS now requires the following WebGL extensions to work properly
  - o ANGLE instanced arrays
  - o EXT blend minmax
  - o OES element index uint
  - o OES standard derivatives
  - o OES\_vertex\_array\_object
  - o WEBGL lose context
  - o If any of these extensions is missing, then a dismissible warning will be shown to notify users of possibly incorrectly working features.
- Changed seriesBackground mouse and touch event naming to chartBackground mouse and touch events.
  - o e.g. onSeriesBackgroundMouseDown was changed to onChartBackgroundMouseDown
- ullet requestAnimationFrame and cancelAnimationFrame are no longer polyfilled automatically.
  - o The methods should be polyfilled if support for environments where the methods don't exist is needed.
- Numeric Axis ticks have been reworked
- DateTime Axis ticks have been reworked
- ullet Mouse and touch events are properly handled to allow normal browser interactions when chart does no action for the event
- Changed ColorHEX factory color syntax to follow CSS color syntax, #RRGGBB[AA]
- Changed default highlight behavior of Series.
  - o Series is no longer highlighted by default when hovering over it.
    - Use series.setHighlightOnHover() or chart.setSeriesHighlightOnHover() to highlight on hover
- Improved styles for default themes

### Removed.

- AxisTickStrategies.NumericWithUnits
- Passing AxisTickStrategy of default Axes upon creating a ChartX\
- Passing AxisTickStrategy as parameter of ChartXY.addAxisX() or ChartXY.addAxisY()
- Removed APIs that were previously marked deprecated.
  - O Chart.setDataLabelFormater
  - 0 Chart.getDataLabelFormater
  - 0 Chart.setChartBackgroundStroke
  - OChart getChartBackgroundStroke
  - O Series setMayPointsCount
  - o containerId option

### Eivad.

- Fix legend box item checkbox looking bad when stroke style is other than 1.
- Fix touch events triggering outside chart area

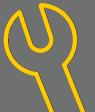

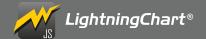

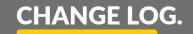

### **[1.3.1] - 2020-05-29**

### Fixed.

- Inconsistent cursor style changing when moving from hovering element to hovering one element to hovering over another element.
- Fixed a crash when adding data to OHLCSeries
- Hovering over the Arction logo for long enough caused the chart to freeze itself instead of allowing clicking a link to go to the Arction website.
- Incorrect resolution and interactions when opening a chart in fullscreen mode

### **[ [1.3.0] - 2020-04-28**

### Added

- Heatman
- ChartXY.addHeatmapSeries()
- IntensityGridSeries can be used for visualization of magnitude in two dimensions.
- IntensityMeshSeries can be used for visualization of magnitude in two dimensions, where the geometry of the series can be edited.
- Dashboard.createZoomBandChart()
- Added Axis Bands and ConstantLines.
- Application/Intranet Deployment key support
- A way to disable all animations at once.
  - o Call disableAnimations () on any chart or specify disableAnimations: true as a chart creation option.
- Added series.addArravX(), .addArravY(), .addArravXY() to basic Series types in XY Charts for user convenience.
  - o These methods cause some overhead when used, so using the series.add() is still recommended for best performance.
- Added .addArrayY() to OHLCSeriesWithAutomaticPacking for user convenience.
  - o This method causes some overhead when used, using .add() method is still recommended for best performance.
- getSeries() method to XY Charts and Spider chart.
- Support for rendering in Node JS environment with the help of "@arction/lcjs-headless" package.
- renderFrame() method to engine.
- Added getDataLabelFillStyle and setDataLabelFillStyle to SolidGauge.

### Changed:

- FitEngineToDiv.container to pass DOM Element to Engine. Users can pass either DOM Element itself, or its ID.
- Mouse and touch interaction handling to add support for pen and PC touch screen interactions.
  - o Ali interactions still work the same way, interactions just has better support for more interaction methods.

### Fixed:

- Rendering error on some GPU's where GPU received some vertices as NaN instead of a valid vertex.
- Inconsistent style for SeriesMarker tick X and Y labels
- Fixed a TypeError on pyramid chart
- LightningChart JS logo failing to render correctly when high-dpi mode is used and devicePixelRatio is less than 1
- LightningChart JS logo duplication in LegendBoxPanel
- Incorrect cursor styles when hovering over axis or other element with resize cursor style
- PointSeries.add method requiring added points to be of ColorPoint type when Point is a valid type for it.

### Deprecated:

- Deprecated use of FitEngineToDiv.containerId in EngineOptions. Use FitEngineToDiv.container instead.
- Deprecated use of setChartBackgroundStroke in SpiderChart, ChartXY. Use setChartBackgroundStrokeStyle instead.
- Deprecated use of getChartBackgroundStroke in SpiderChart, ChartXY. Use getChartBackgroundStrokeStyle instead.

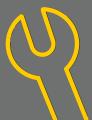

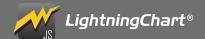

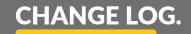

### **[1.2.2] - 2020-01-07**

### Changed:

Error message when trying to create a chart in container that doesn't exist

### Fixed.

- Mouse interactions permanently disabled when interactions disabled while interaction is in-progress
- Multiple Slice Explosion restriction not always working

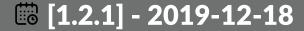

### Fixed

TypeScript typings duplicate identifier

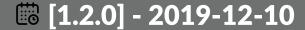

### Added

- Added Axis Bands and ConstantLines.
- ColorHEX supports format with 'Ox' prefix.
- Dashboard.setSplitterStyle()
- Dashboard.setSplitterStyleHighlight()
- Dashboard.setBackgroundFillStyle()
- Dashboard.setBackgroundStrokeStyle()
- High DPI rendering support with 'devicePixelRatio' engine option
- Themes, with 'dark' and 'light' preset themes available.
- LUT (ValueRangePalette)
- series.getPointAmount() in XY Charts
- ChartXY.setMouseInteractionsWhileScrolling()
- ChartXY.setMouseInteractionsWhileZooming()
- New option when creating lines: highlightThicknessMultiplier can be used to specify thickness of highlighted lines
- Progressive DataPatterns precision

### Changed.

- Chart examples linked in the readme
- Mouse interactions are disabled by default when scrolling / zooming. This behavior can be changed with methods in XY Charts.

### Fixed

- GL errors with Pyramid Chart
- AutoCursor working incorrectly with touch displays

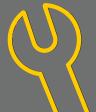

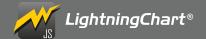

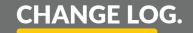

### **[1.1.1] - 2019-10-11**

### Changed:

• Chart examples linked in the readme

### Fixed.

- Typo in the readme
- Missing typings
- Performance issue found in the trading showcase

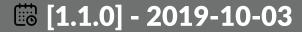

### Added

- Dispose API for Charts, Dashboard
- Add OHLCSeries.set/getFigureAutofitting()

### Changea

- Removed dependency to crc package.
- Removed dependency to collections package.

### Denrecated:

- SolidGauge.setDataLabelFormater in favor of SolidGauge.setDataLabelFormatter
- SolidGauge.getDataLabelFormater in favor of SolidGauge.getDataLabelFormatter
- OHLCSeries.setMaxPointsCount in favor of OHLCSeries.setMaxPointCount

### Fixed:

- Fixed crash when adding points to step series.
- PointableTextBox incompatibility with axis custom tick.
- Empty StrokeStyle not working with Axis Nibs

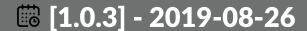

### Added

More keywords for npm

### Changed

Readme file contents present the package better

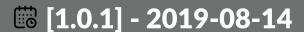

### Added:

- CHANGELOG.md included in the npm package
- More keywords for npm

### Fixed.

- Pyramid Chart
  - o Added missing API documentation for get/setAnimationsEnabled
- Funnel Chart
  - o Added missing API documentation for get/setAnimationsEnabled

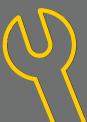

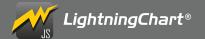

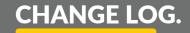

# **[1.0.0] - 2019-08-05**

### Added.

```
• 2-Dimensional Charts
```

o ChartXY (Cartesian Chart)

Line Series

Point Series

Point Line Series

Spline Series

Step Series

Rectangle Series

Ellipse Series

Box Series

OHI C Series

Area Series (BiPolar, Monopolar, AreaRange,

4xes

o Spider Chart

o Pie Char

o Gauge Chan

o Funnel Char

o Pyramid Chart

- Markers (for Series / Chart)
- Cursor
- Mouse Interactions
- Touch Support
- Animations
- Dashboard
- LegendBox
- UI Elements (Buttons, CheckBoxes, Labels, TextBoxes)

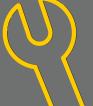